#### **Texture Mapping**

#### **Textures Provide Details**

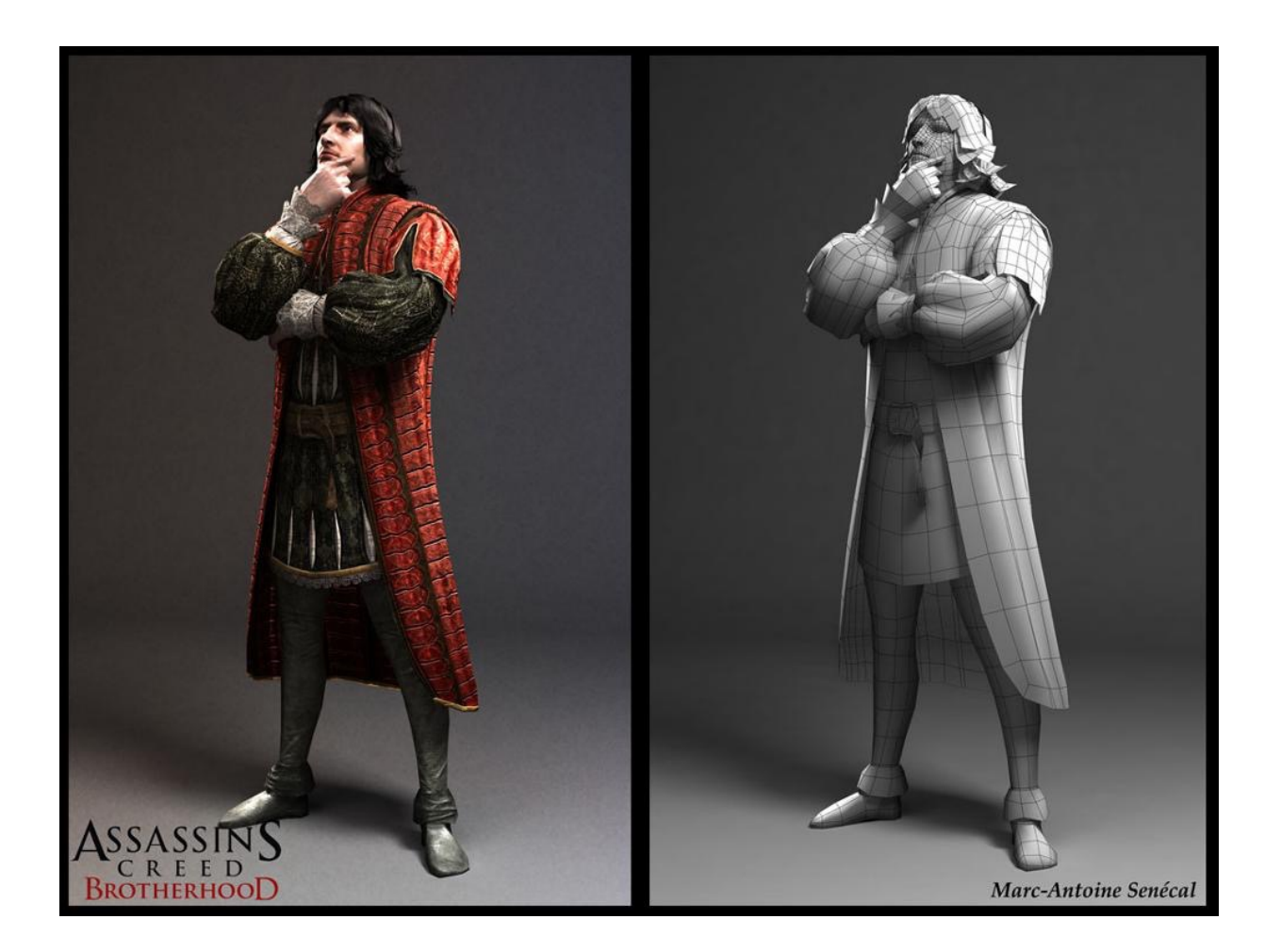

# **Makes Graphics Pretty**

- Details creates immersion
- Immersion creates fun

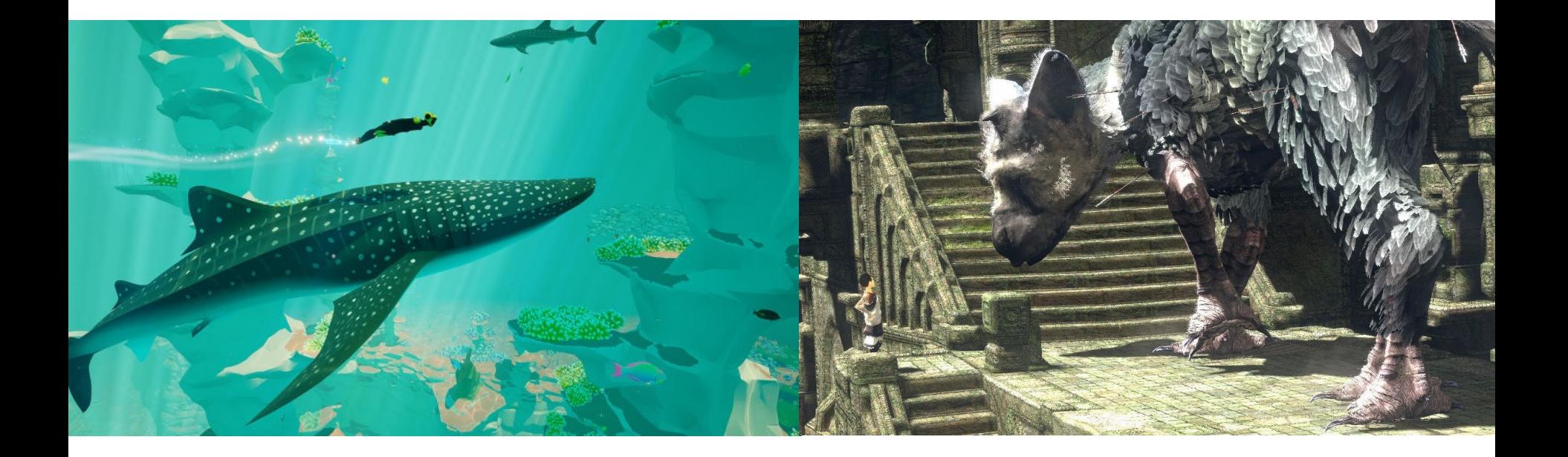

# **Basic Idea**

Paint pictures on all of your polygons

- adds color data
- adds (fake) geometric and texture detail

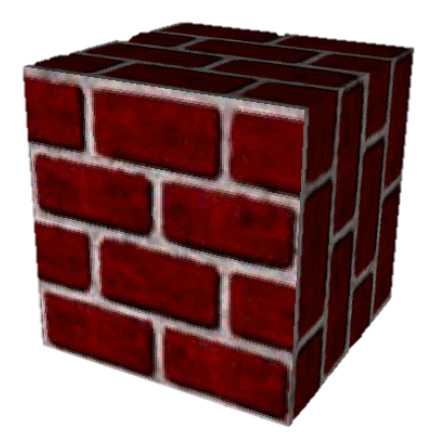

One of **the** basic graphics techniques

• tons of hardware support

# **Texture Mapping**

- Map between region of plane and arbitrary surface
- Ensure "right things" happen as textured polygon is rendered and transformed

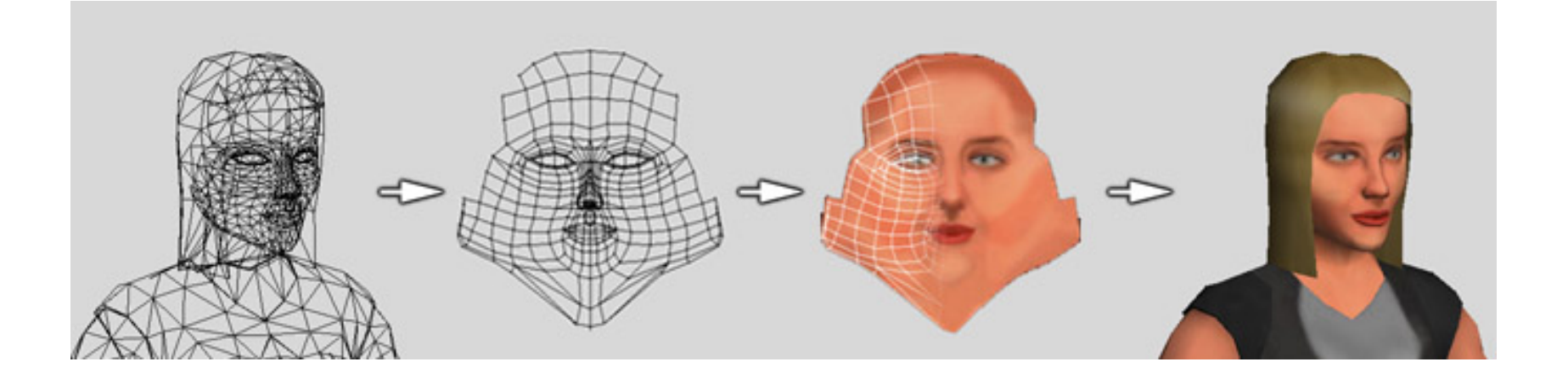

# **Parametric Texture Mapping**

- Texture size and orientation tied to polygon
- Texture can modulate diffuse color, specular color, specular exponent, etc
- Separation of **texture space** from **screen space**

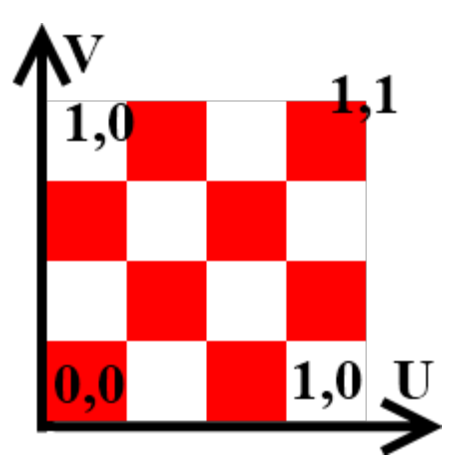

• UV coordinates of range  $[0...1]$ 

# **Retrieving Texel Color**

- Compute pixel (u,v) using barycentric interpolation
- Look up texture pixel (texel)
- Copy color to pixel
- Apply shading

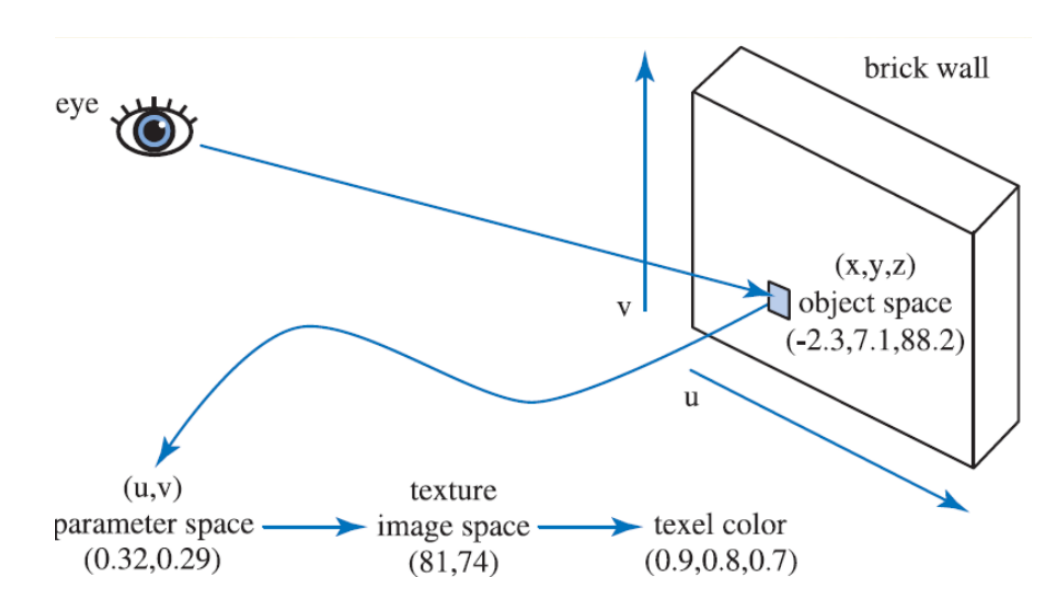

# **Understanding Texture Maps**

- Parameterization related to:
	- Texture mapping
	- UV coordinates
	- UV unwrapping
- Usually means assigning U and V coordinates to every pixel
- Or U and V for every vertex, then interpolate

## **How to Parameterize?**

Classic problem: How to parameterize the earth (sphere)?

Very practical, important problem in Middle Ages…

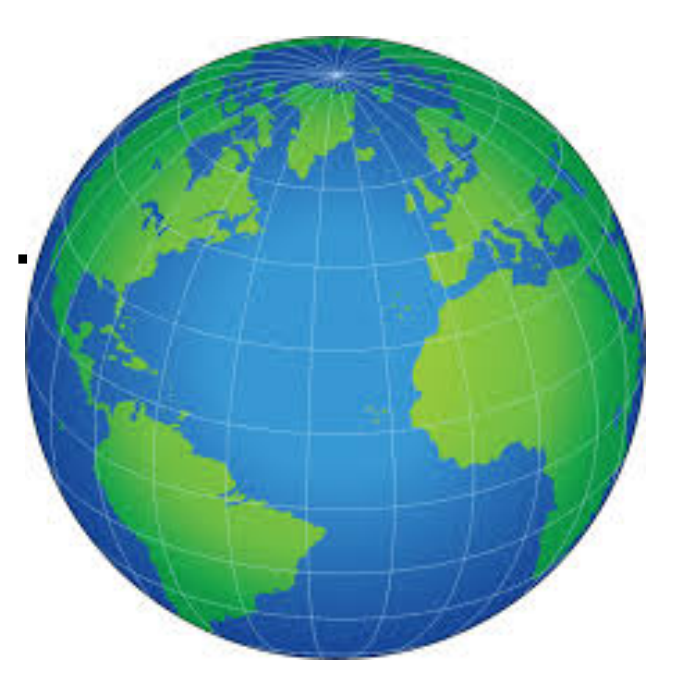

## **Latitude & Longitude**

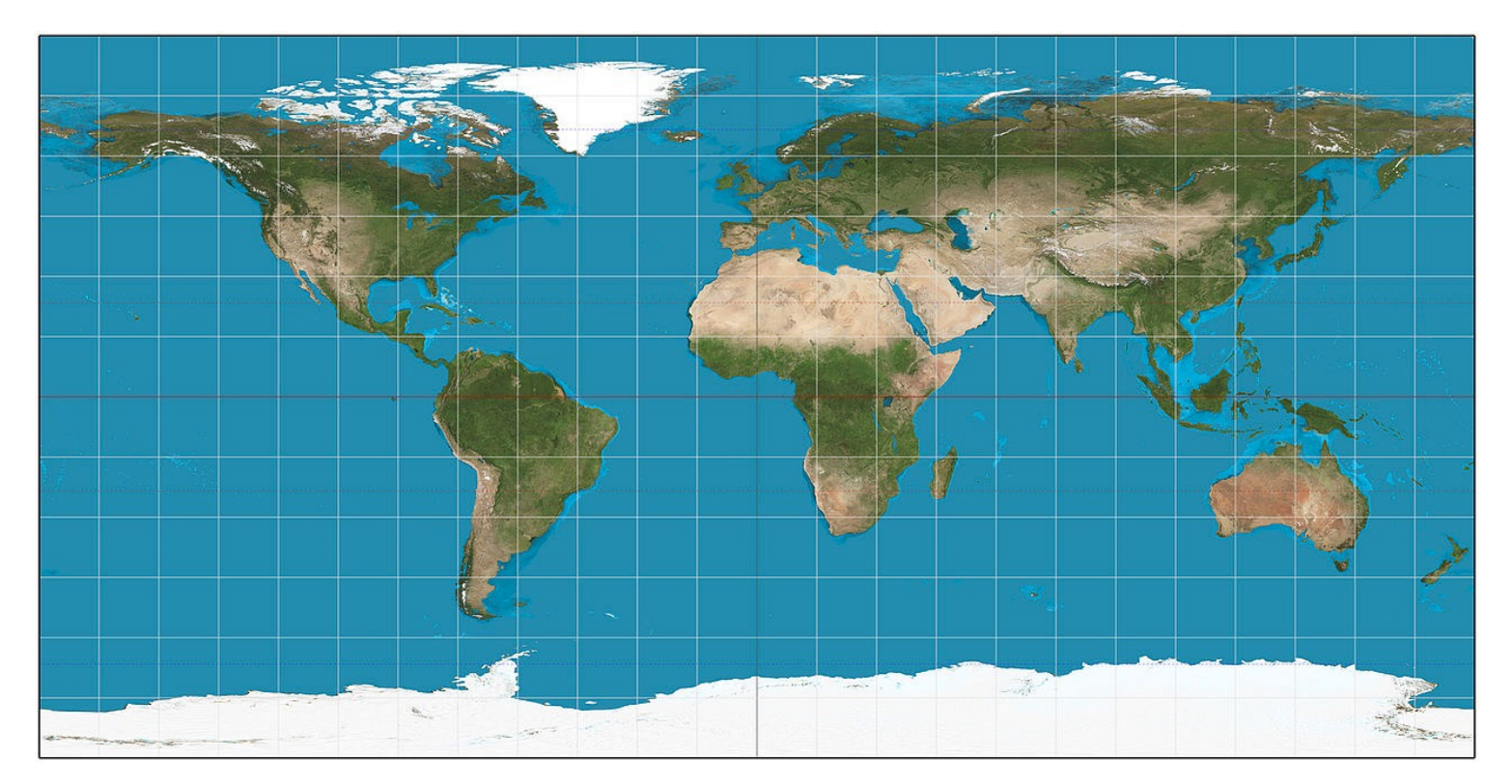

#### Distorts areas and angles

### **Planar Projection**

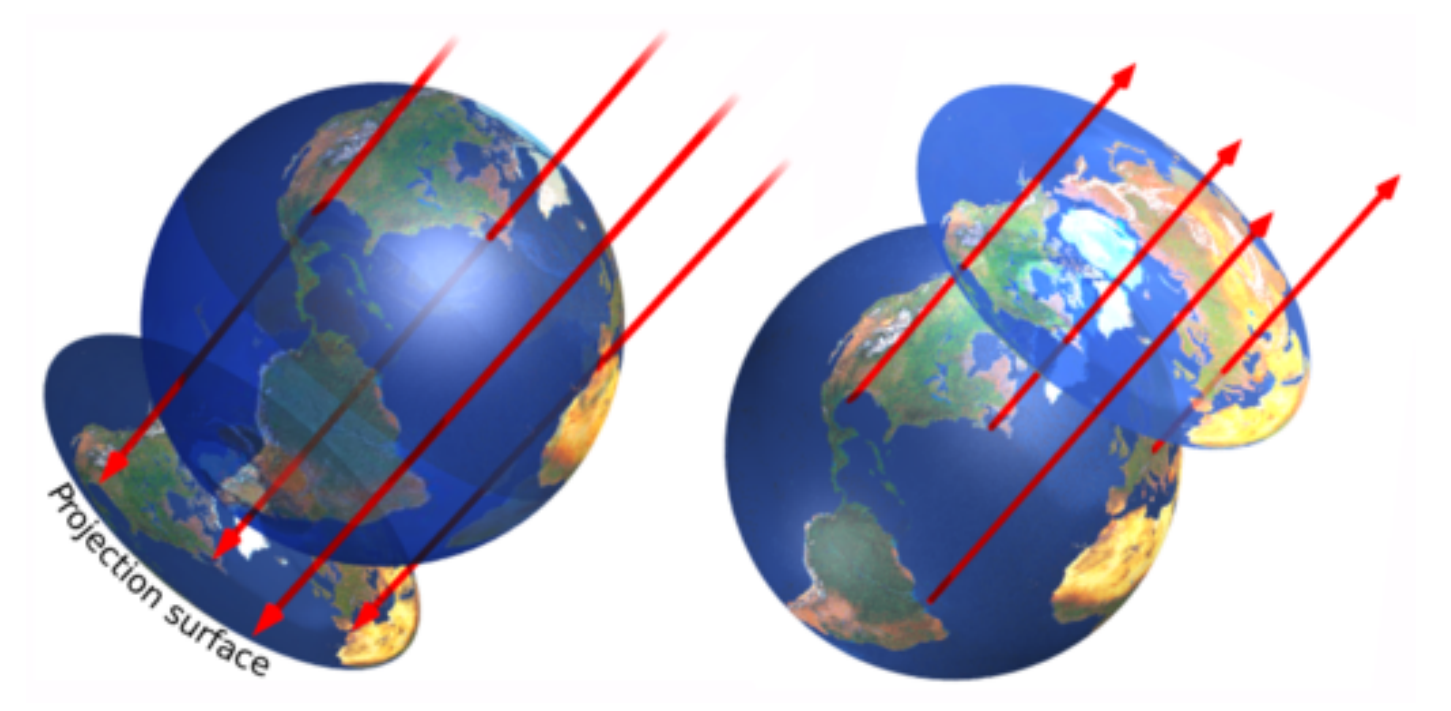

Covers only half of the earth Distorts areas and angles

### **Stereographic Projection**

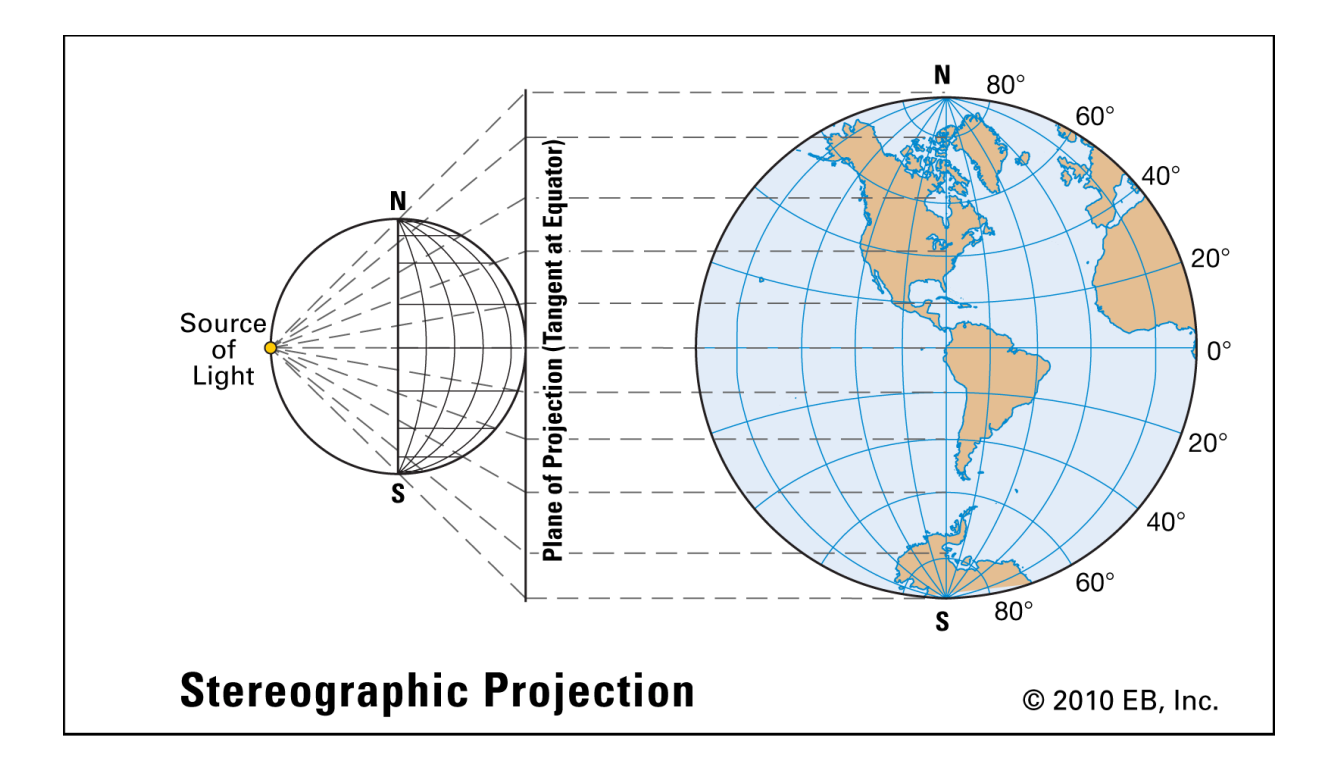

#### Distorts areas

### **Albers Projection**

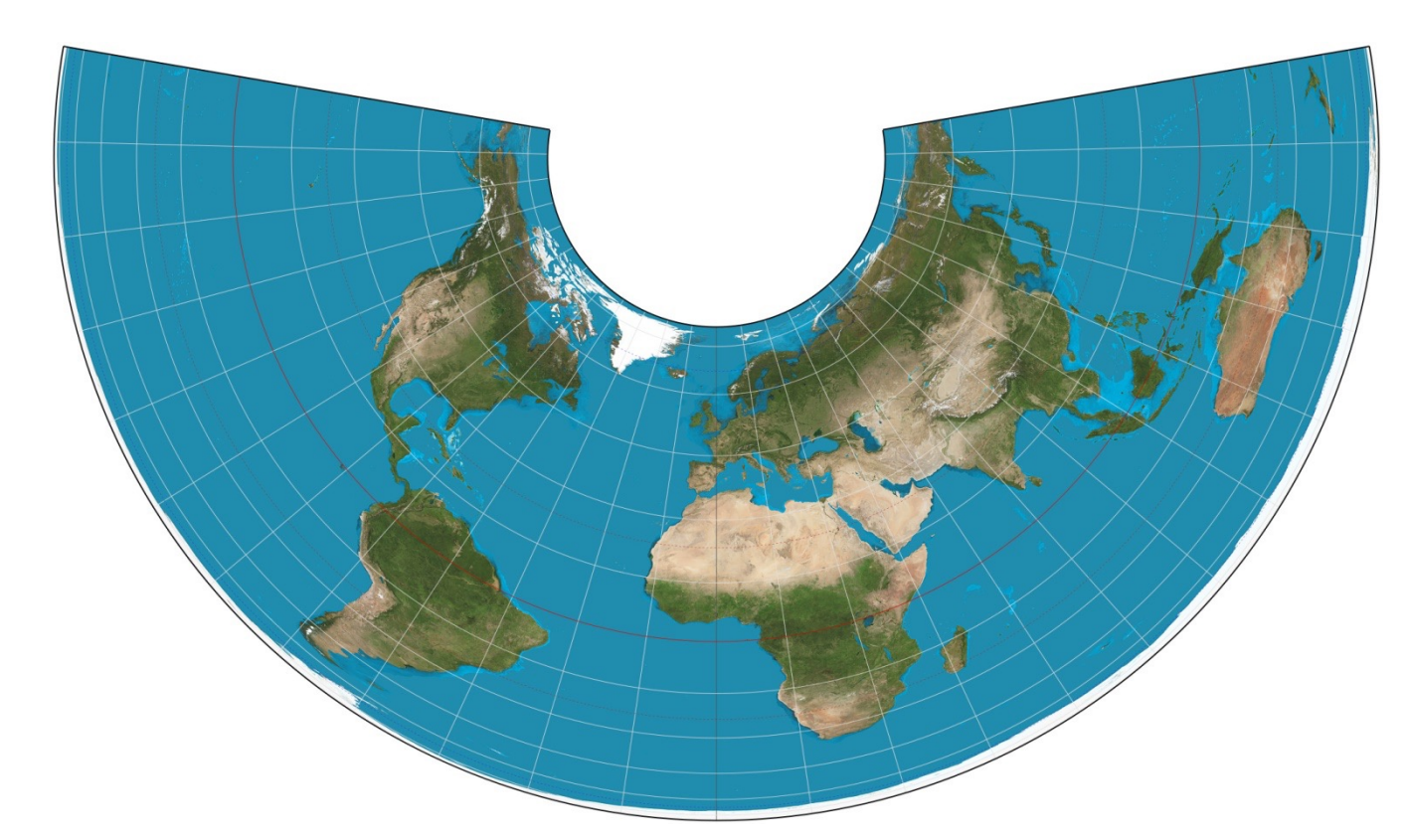

#### Preserves areas, distorts aspect ratio

#### **Fuller Parameterization**

![](_page_13_Picture_1.jpeg)

# **No Free Lunch**

Every parameterization of the earth either:

- distorts areas
- distorts distances
- distorts angles

# **Good Parameterizations**

- Low area distortion
- Low angle distortion
- No obvious seams
- One piece

![](_page_15_Picture_6.jpeg)

• How do we achieve this?

# **Planar Parameterization**

Project surface onto plane

- quite useful in practice
- only partial coverage
- bad distortion when normals perpendicular

![](_page_16_Picture_5.jpeg)

### **Planar Parameterization**

#### In practice: combine multiple views

![](_page_17_Picture_2.jpeg)

### **Cube Map/Skybox**

![](_page_18_Picture_1.jpeg)

# **Cube Map Textures**

- 6 2D images arranged like faces of a cube
	- $\cdot$  +X, -X, +Y, -Y, +Z, -Z

**Pixel Seen by** 

Object

Camera Ray

Camera

Ray

Reflected

Ray

Normal

• Index by unnormalized vector

Skybox

![](_page_19_Figure_4.jpeg)

# **Cube Map vs Skybox**

- Cube maps map reflections to emulate reflective surface (e.g. environment mapping in local illumination)
- Skyboxes provide scene information where there is no geometry
- Same mathematical idea just different use cases!

skybox background

![](_page_20_Picture_5.jpeg)

# **Storing Textures**

- Texture sizes traditionally powers of 2
- Textures usually compressed on GPU
- Textures can be 3D
	- Huge memory hog!

![](_page_21_Picture_5.jpeg)

### **Texture Atlas**

#### Break up surface into easy pieces, parameterize separately

![](_page_22_Picture_2.jpeg)

### **Texture Atlas**

#### More and more automatic methods exist…

![](_page_23_Picture_2.jpeg)

but artists traditionally hand-painted UV coords and UV "unwrapping" is still a tedious process

# **Texture Mapping Flaws**

#### Texture mapping adds fake geometric details but still looks flat

![](_page_24_Picture_2.jpeg)

![](_page_24_Picture_3.jpeg)

How do we fix this?

# **Normal Map**

#### Key idea: modify **normals** of flat face

Unmapped face

Normal-mapped face

![](_page_25_Figure_4.jpeg)

![](_page_25_Figure_5.jpeg)

- **is** flat
- shaded as if it were bumpy

# **Normal Map**

How to represent normals?

![](_page_26_Figure_2.jpeg)

Encode as second texture (same size)

• (r,g,b) encodes coordinates of normal (x, y, z)

# **Applying Normal Map**

![](_page_27_Picture_1.jpeg)

# **Bump Mapping**

#### Older technique: give **offset height** only

- Less flexible than normal mapping
- Can be converted to normal maps
- Artists may use terms interchangeably

![](_page_28_Figure_5.jpeg)

# **Displacement Map**

Like normal map, but change normals **and** geometry

- Fully correct
- Slow
- **Increasingly** common in games due to hardware improvements

![](_page_29_Picture_5.jpeg)

### **Parallax Map**

#### Take into account **shift in texture coordinates**

![](_page_30_Figure_2.jpeg)

# **Parallax Map Example**

![](_page_31_Picture_1.jpeg)

**Texture Mapped** 

Normal Mapped

Parallax Mapped